<span id="page-0-0"></span>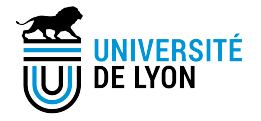

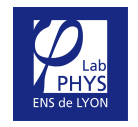

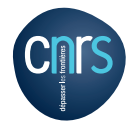

メロト メ都 トメ 君 トメ 君 トー

准

つくへ

# Flow structure in a Rayleigh-Bénard cell with rough plate

### J. Salort, E. Rusaouën, O. Liot and F. Chillà

EuHIT collaboration: R. Kaiser, A. Loesch, R. du Puits

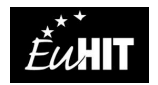

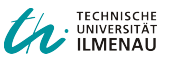

### Model System: the Rayleigh-Bénard cell

#### Control parameters

▶ Thermal forcing versus diffusion :

$$
Ra = \frac{g\alpha (T_{\text{hot}} - T_{\text{cold}})H^3}{\nu\kappa}
$$

Viscous diffusion versus Thermal diffusion :

$$
Pr = \frac{\nu}{\kappa}
$$

#### System Response

▶ Normalized thermal flux :

$$
Nu = \frac{QH}{\lambda (T_{\text{hot}} - T_{\text{cold}})}
$$

K ロ ▶ K @ ▶ K 할 ▶ K 할 ▶ (할 수 있다)

 $T_{\text{cold}} < T_{\text{hot}}$ Shadowgraph by Zang, et al., 1997 Shadowgraph by Zang, *et al.*, 1997  $Q \setminus \preccurlyeq \setminus \setminus |H|$ Thot

# Scaling laws

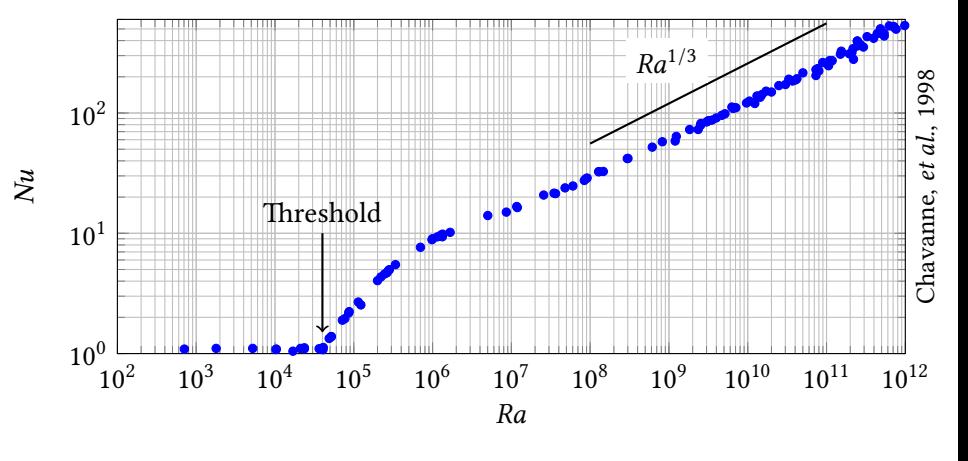

$$
\left(\frac{QH}{\lambda(T_{\text{hot}} - T_{\text{cold}})}\right) = \underbrace{\left(\frac{g\alpha(T_{\text{hot}} - T_{\text{cold}})H^3}{\nu\kappa}\right)^{1/3}}_{Ra^{1/3}}
$$

**K ロトメ 御 トメ ミト**  $\rightarrow$   $\equiv$   $\rightarrow$ È  $299$   $Ra > 10^{12}$  ?

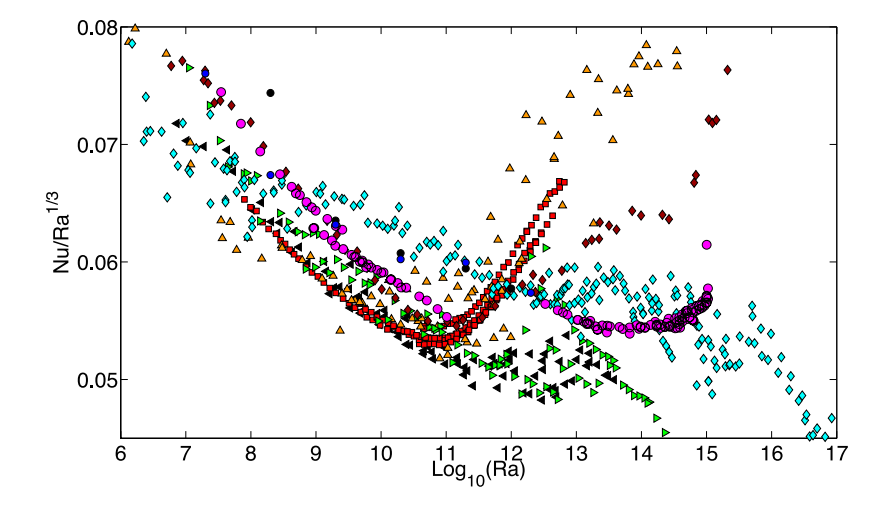

Chillà & Schumacher, Eur. Phys. J. E (2012) 35:58

È  $299$ **K ロ ▶ ( 伊 ) ( モ )** 目

#### Opened questions

- $\blacktriangleright$  What is this transition? Kraichnan asymptotic regime :  $Nu \propto Ra^{1/2}$  ? Transition to turbulence in the boundary layer?
- $\triangleright$  What triggers or inhibits this transition?
- ▶ How to explain to quantitative difference between experiments?

#### Experimental apparatus

- $\blacktriangleright$  Large infrastructure needed to reach  $Ra > 10^{12}$ (cryogenic helium or pressurized sulfur hexafluoride)
- ▶ Alternative approach: use plate roughness to trigger the transition to turbulence in the boundary layer

## <span id="page-5-0"></span>Experimental apparatus: the reference smooth cell

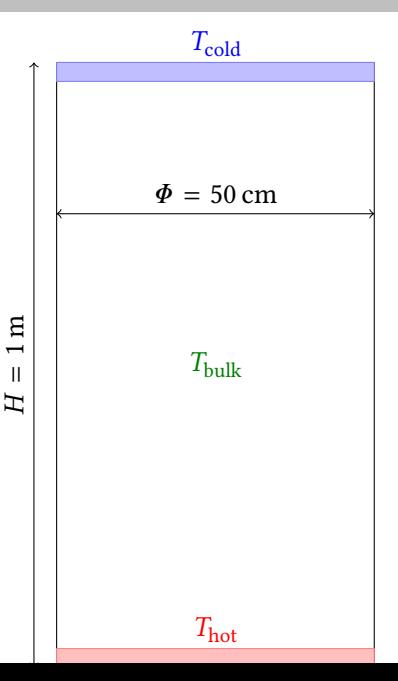

- ▶ Working fluid: Water (25 <sup>∘</sup>C … 70 <sup>∘</sup>C)
- ▶ Heat flux: 2 W … 2 kW
- ▶ Rayleigh numbers:  $7 \times 10^9 \dots 4 \times 10^{12}$
- ▶ Nusselt numbers:  $10^2$  …  $10^3$

K ロ ▶ K @ ▶ K 할 > K 할 > 1 할 > 1 이익어

### <span id="page-6-0"></span>Experimental apparatus

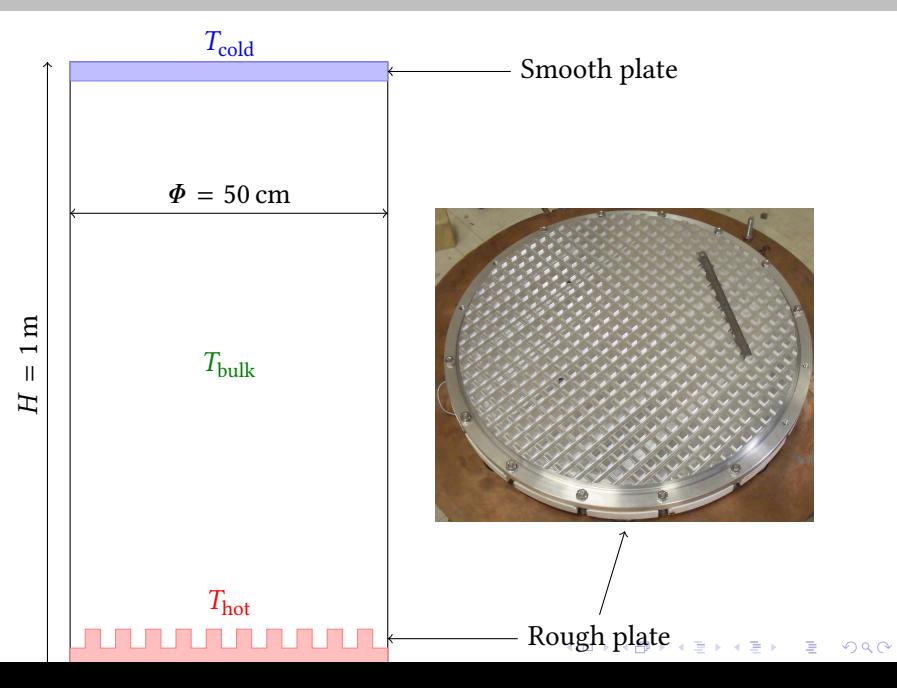

### <span id="page-7-0"></span>Nu versus Ra scaling in smooth Rayleigh-Bénard cell

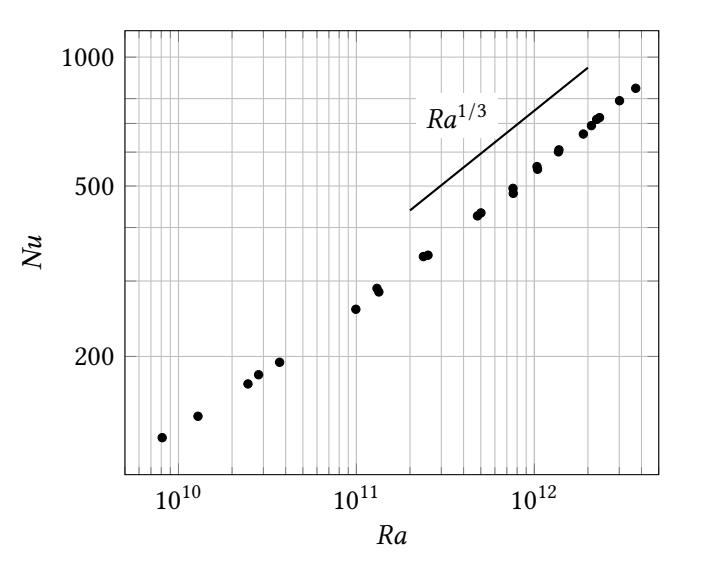

### Nu versus Ra scaling in smooth Rayleigh-Bénard cell

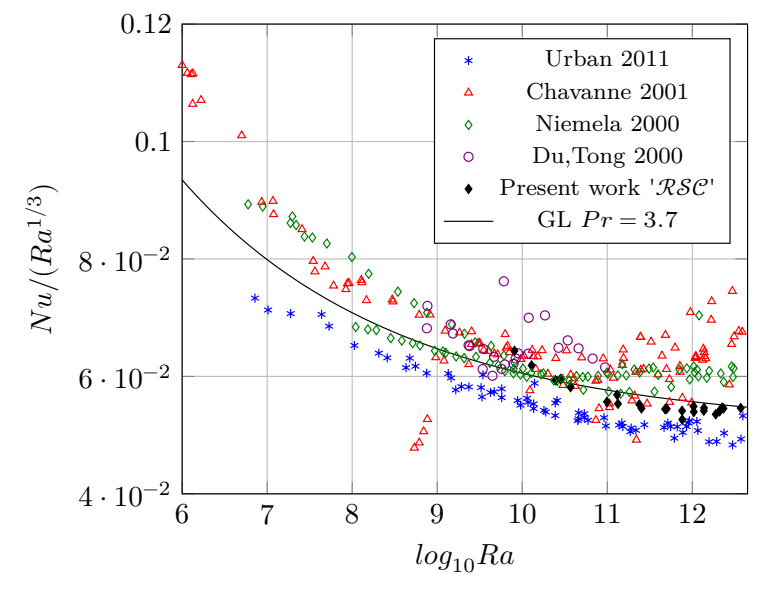

K ロ X K @ X K 할 X X 할 X : 할 X Y Q Q @

### Independance of the plates

 $\blacktriangleright$  The 1/3 power law :

$$
\underbrace{\left(\frac{QH}{\lambda(T_{\text{hot}} - T_{\text{cold}})}\right)}_{Nu} = \underbrace{\left(\frac{g\alpha(T_{\text{hot}} - T_{\text{cold}})H^3}{\nu\kappa}\right)^{1/3}}_{Ra^{1/3}}
$$

K ロ ▶ K @ ▶ K 할 > K 할 > 1 할 > 1 이익어

 $\triangleright$  Consequence : the observed heat flux Q does not depend on H

- 1. The plates do not see each other  $(Nu \propto Ra^{1/3})$  ;
- 2. Each plate only sees the bulk temperature ;
- 3.  $T_{\text{bulk}} \neq (T_{\text{hot}} + T_{\text{cold}})/2$

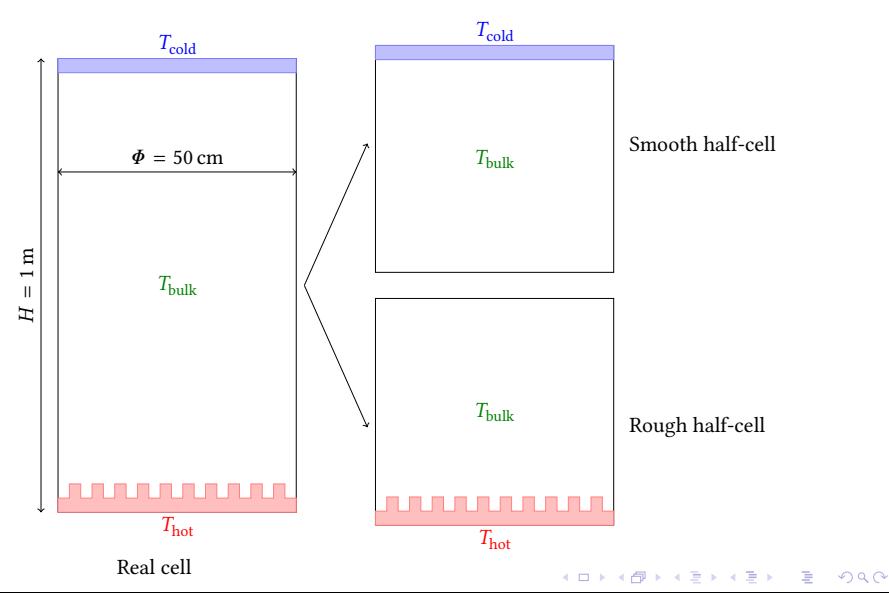

### From two independant half-cell to two virtual cells

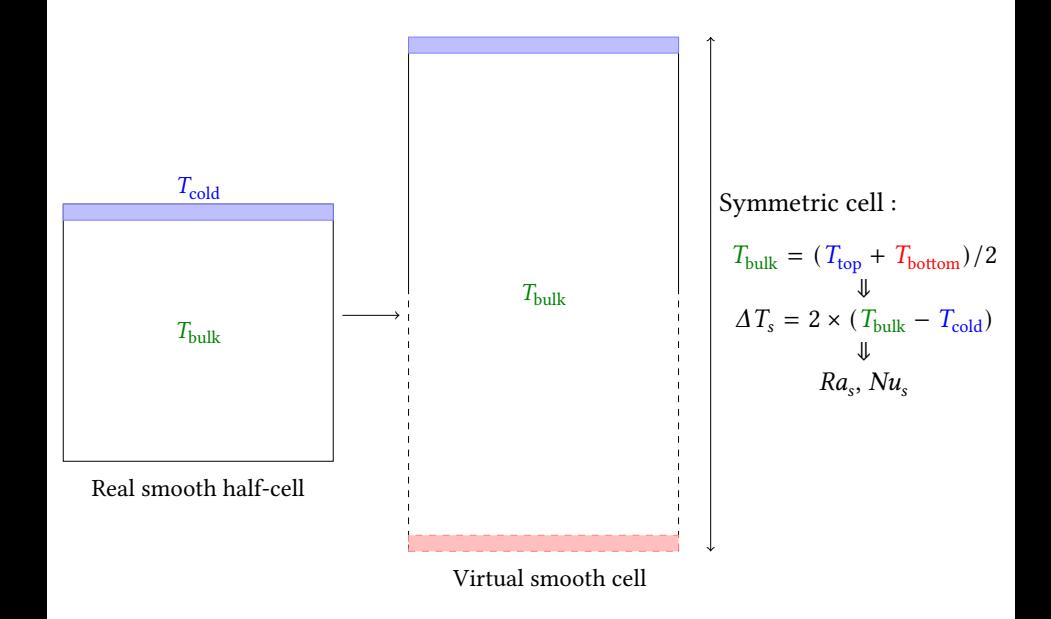

**KORK STRAIN A STRAIN A STRAIN** 

### From two independant half-cell to two virtual cells

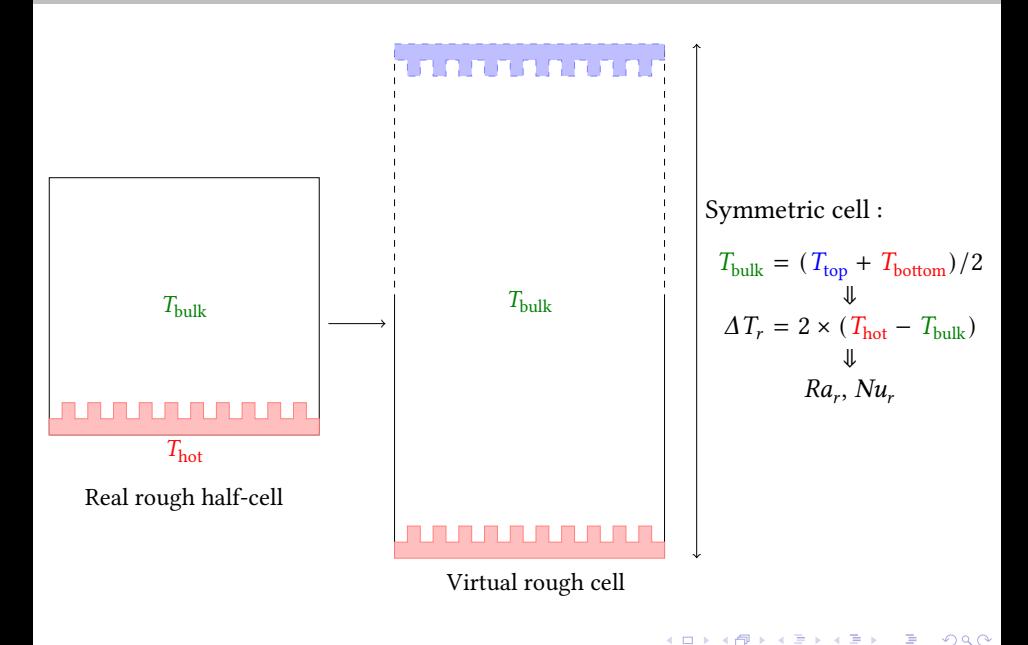

### Virtual smooth cell :  $Nu_{s}$  versus  $Ra_{s}$

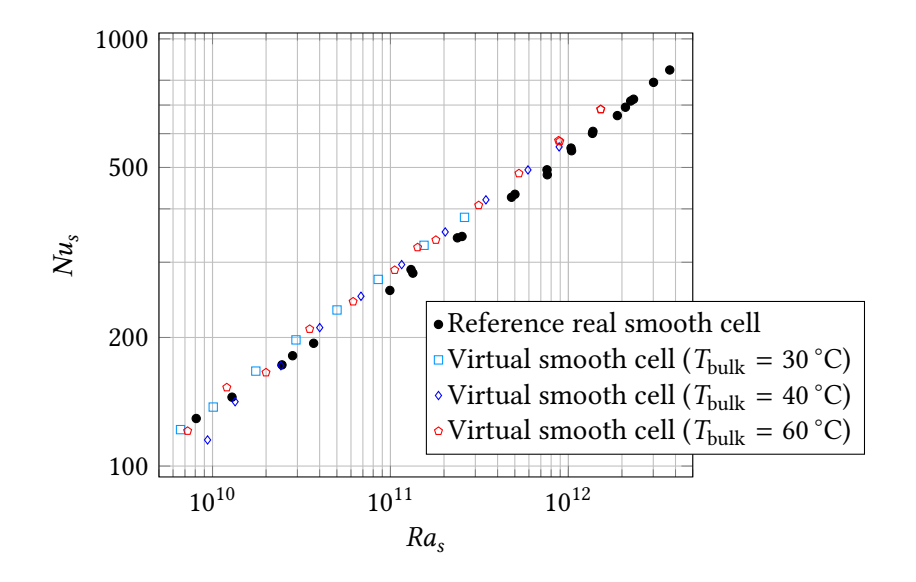

K ロ ▶ K @ ▶ K 할 > K 할 > 1 할 > 1 이익어

### Virtual rough cell :  $Nu_r$  versus  $Ra_r$

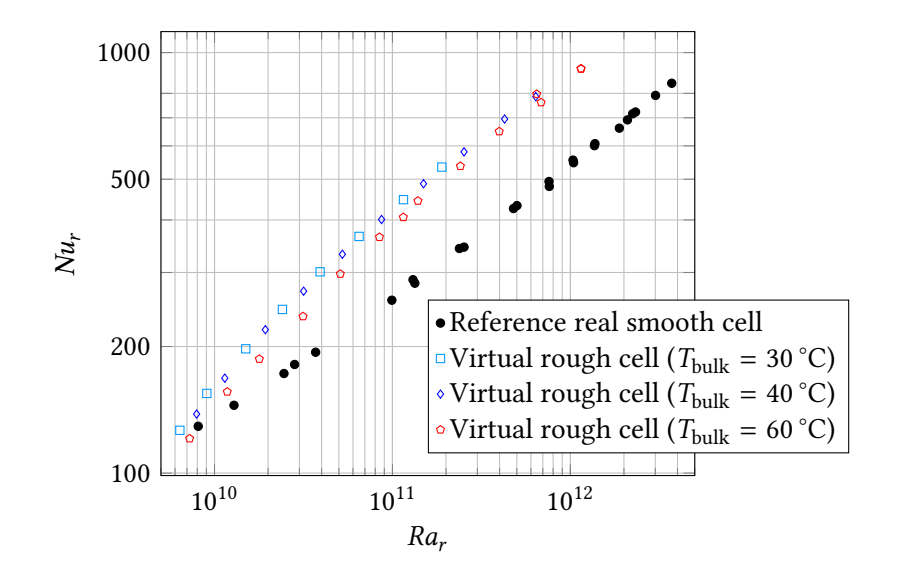

K ロ ▶ K @ ▶ K 할 > K 할 > 1 할 > 1 이익어

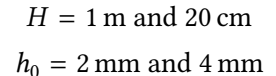

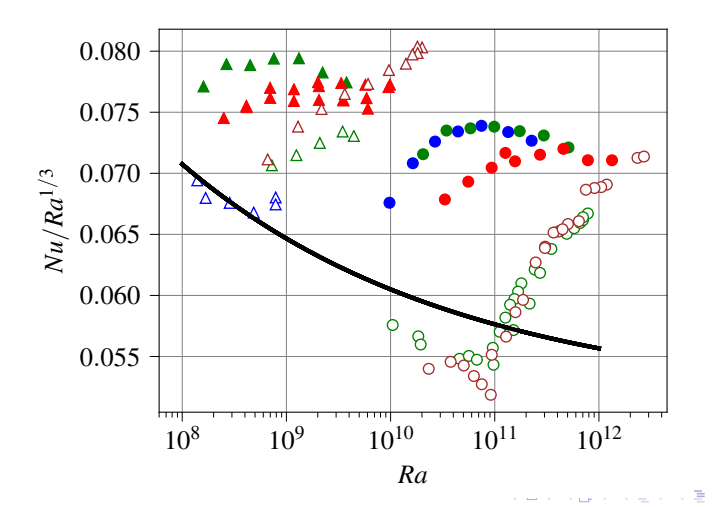

 $290$ 重

Interpretation: roughness-triggered transition to turbulence

$$
Nu = \frac{(2\sigma)^{3/2}}{2} \left(\frac{h_0}{H}\right)^{1/2} Ra^{1/2}
$$

- ▶ No free parameters
- ▶ Does not depend on the details of the roughness geometry in the fully turbulent limit

Salort, et al., Phys. Fluids (2014) 26:015112

**KID KINK VEX KEX NE YORCH** 

## Roughness-triggered transition to turbulence

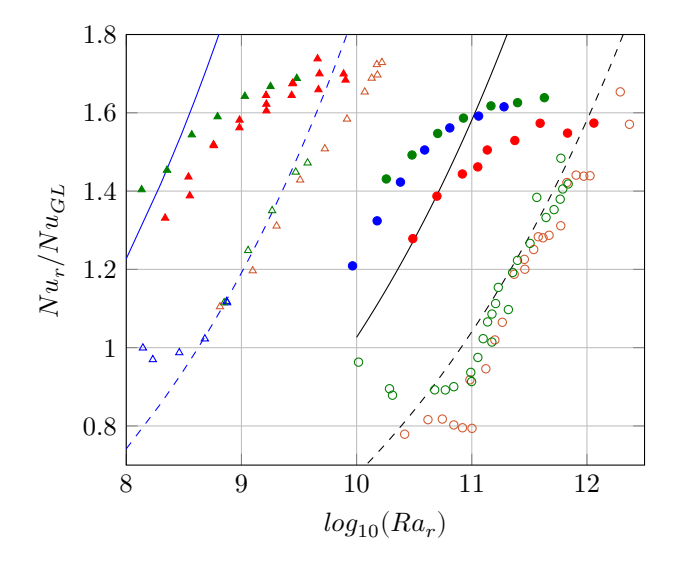

イロトメ 御 トメ きょくきょ È  $299$ 

## Velocity module maps

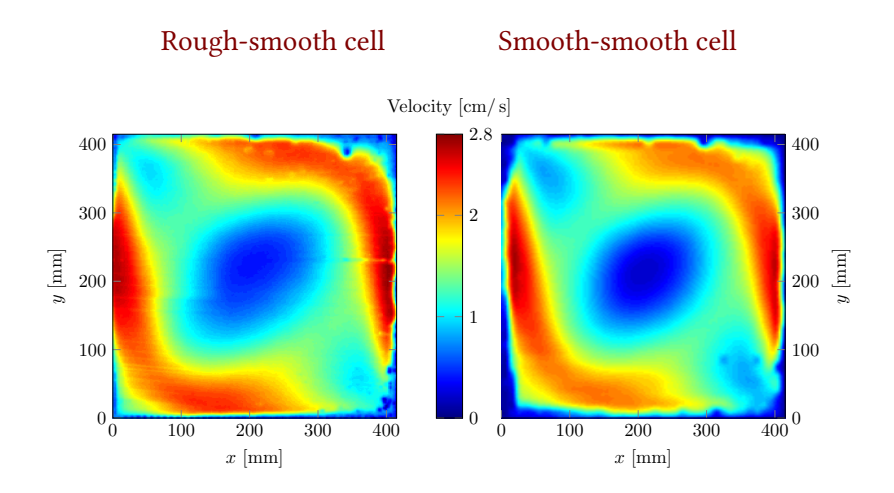

イロト 不優 トイヨト イヨト 一重

 $299$ 

- ▶ Similar mean fields in smooth or rough cells
- ▶ Additional credits: T. Coudarchet, Q. Ehlinger

## Horizontal velocity r.m.s. maps

#### Rough-smooth cell Smooth-smooth cell

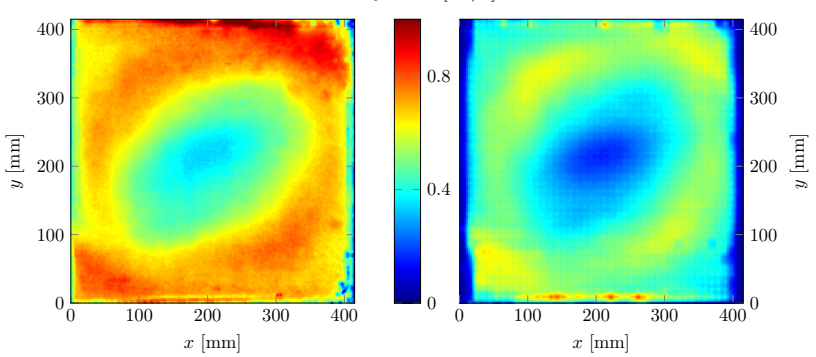

 $\mathbf{E} = \mathbf{A} \oplus \mathbf{A} + \mathbf{A} \oplus \mathbf{A} + \mathbf{A} \oplus \mathbf{A} + \mathbf{A} \oplus \mathbf{A}$ 

 $299$ 

Velocity r.m.s. [cm/ s]

- ▶ Larger velocity fluctuations in rough case
- ▶ Additional credits: T. Coudarchet, Q. Ehlinger

## Larger setup in the Barrel of Ilmenau

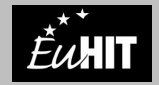

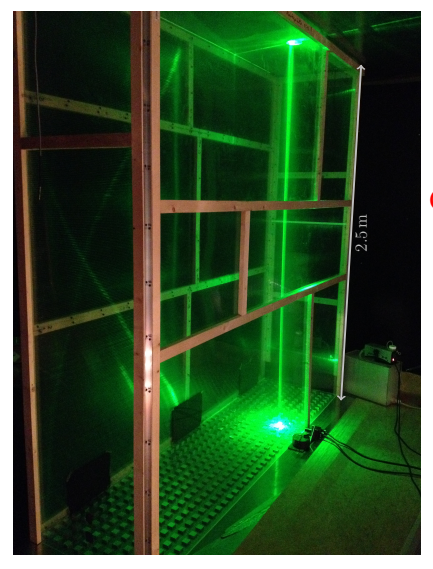

#### Cell dimensions 6 times larger

- $\blacktriangleright$  Cell 2.50 m  $\times$  2.50 m  $\times$  0.60 m
- ▶ Roughness : 3 cm × 3 cm × 1.2 cm

$$
Ra = 4.6 \times 10^9 - 4.0 \times 10^{10}
$$

K ロ ▶ K @ ▶ K 할 ▶ K 할 ▶ (할 수 있다)

## Heat-transfer enhancement

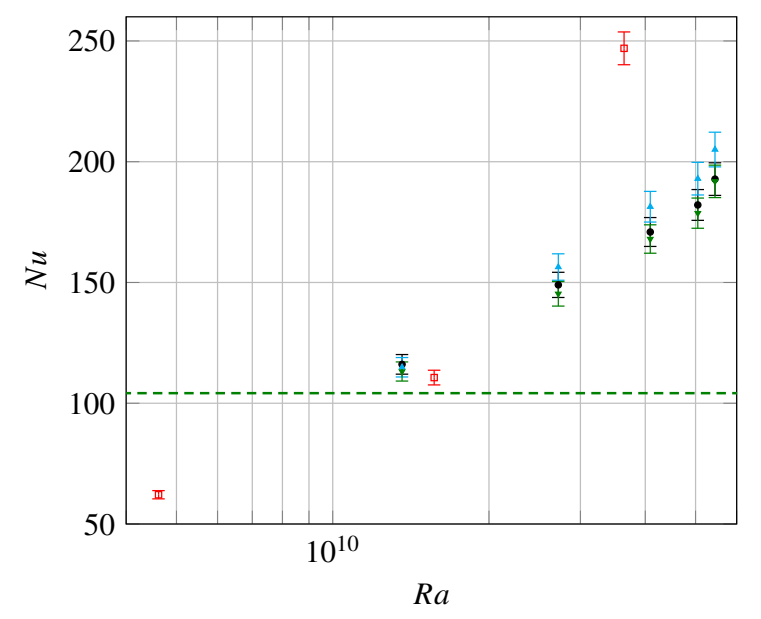

K ロ > K @ > K 할 > K 할 > → 할 → ⊙ Q Q →

**KO K K @ K K 통 K K 통 X X X X X X X 통 X X X X X** 

### <span id="page-23-0"></span>Detail of the notch

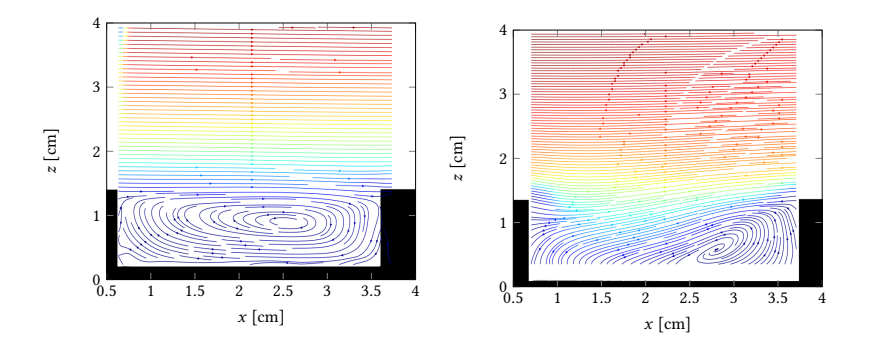

Figure:  $Ra = 4.6 \cdot 10^9$ 

▶ Slowly recirculating, almost no mixing

Figure:  $Ra = 5.0 \cdot 10^{10}$ 

▶ Better mixing, heat-transfer enhancement

K ロ X K @ X K 할 X X 할 X : 할 X Y Q Q @

## <span id="page-24-0"></span>Velocity fields

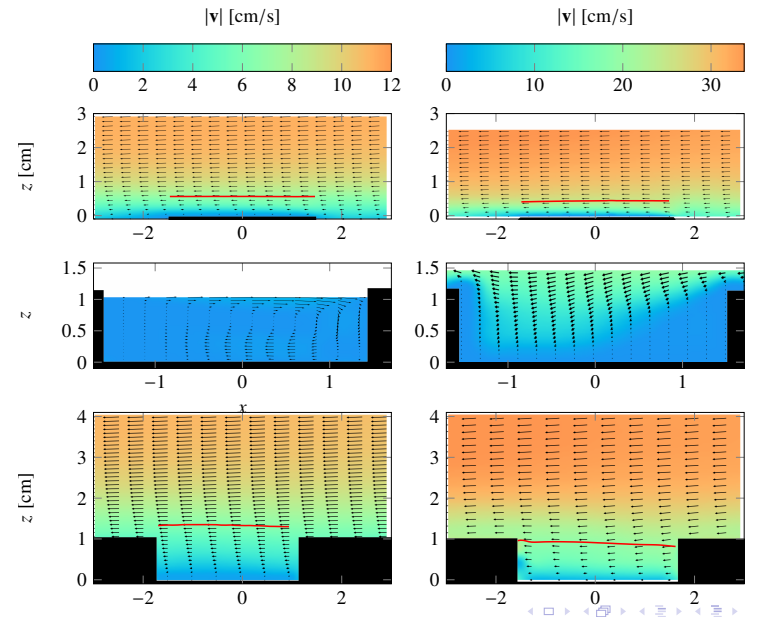

*[x](#page-25-0)* [\[](#page-23-0)[cm](#page-24-0)[\]](#page-25-0)

*x* [cm]

# <span id="page-25-0"></span>Velocity profiles

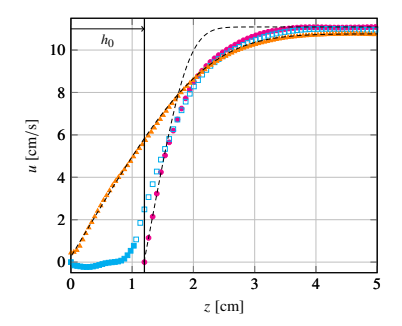

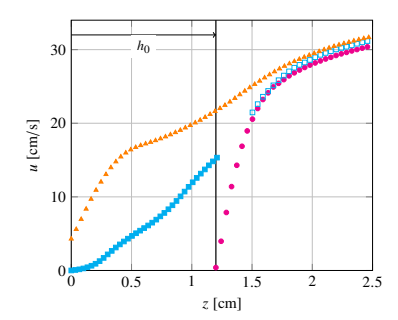

K ロ K (日) K 경 K (동) K 경 (동) X (8)

## Velocity profile at high Ra

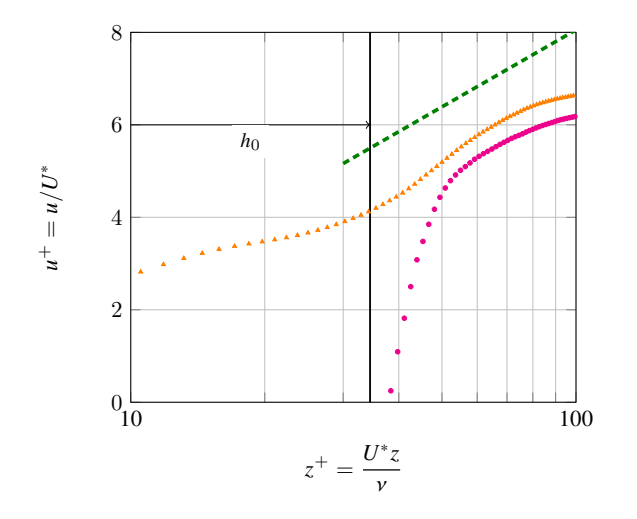

Green dashed line:  $u = U^*(2.40 \log z^+ - 3)$  $k^+$ + =  $\frac{h_0 U^*}{\sqrt{2}}$  $\frac{v}{v}$  ~ 40

### <span id="page-27-0"></span>Lyon Cells

▶ Heat-transfer enhancement compatible with

$$
Nu = \frac{(2\sigma)^{3/2}}{2} \left(\frac{h_0}{H}\right)^{1/2} Ra^{1/2}
$$

- ▶ Thin boundary layer on the top of the obstacles;
- ▶ Similar mean flow, but larger fluctuations.
- $\triangleright$  Evidence of a second transition and less enhanced heat-transfer

**KORKARYKERKE POLO** 

▶ Effect of the Prandtl number

#### Barrel of Ilmenau

- ▶ Similar heat-transfer enhancement;
- ▶ Thin boundary layer on the top of the obstacles;
- ▶ Transition from internal to external convection inside notch;

**KID KINK VEX KEX NE YORCH** 

- ▶ Transition to logarithmic velocity profiles;
- ▶ Transition to logarithmic temperature profiles.